## Http [Error](http://document.manualsget.com/go.php?q=Http Error Code 409) Code 409 >[>>>CLICK](http://document.manualsget.com/go.php?q=Http Error Code 409) HERE<<<

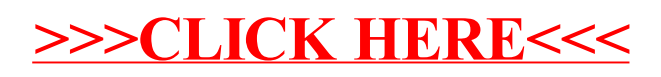